WinLib Uninstall Manager Crack License Keygen [32|64bit] 2022

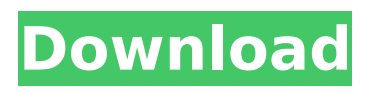

# **WinLib Uninstall Manager Crack +**

WinLib Uninstall Manager is a powerful tool for automation of install and uninstall procedures. It allows to automate repetitive or complex operations on files or registry entries. It is not just easy to use, but is also quite feature-rich and well-designed, allowing you to get the job done with minimal effort. What's new in this version: 1) Changed visual appearance of the GUI to reflect actual visual appearance of the unpacked program file. 2) Added an option to perform standard uninstall for selected programs. 3) Improved compliance with the new Windows registry schema. 4) Added an option to prevent the process of uninstallation in case of an ongoing uninstallation. 2. Customize WinLib Uninstall Manager 1) You can add uninstall functions to WinLib Uninstall Manager via XML files. 2) You can create and edit.xml files for adding uninstall functions to WinLib Uninstall Manager. 3) The.xml file format is based on the WIX XML dialect. You can use other XML editors to edit the XML files. 4) WinLib Uninstall Manager can be customized by modifying.xml files. 5) The.xml files are stored in the file system and you can also add multiple functions to WinLib Uninstall Manager if you want. 6) The added functions are sorted on the basis of priority and added to the control at runtime. Why WinLib Uninstall Manager? As usual, it's not enough just to have an uninstaller. It must be easy to use and efficient, designed specifically for every Windows installation. You need to know exactly what changes are made to the operating system, and you want to be able to easily remove those changes yourself. WinLib Uninstall Manager makes it easy to do just that, with a tool that's completely transparent, giving you the peace of mind and control that you need for every uninstall. Uninstallation doesn't have to be a difficult job. If your software is installing new apps or altering the Windows Registry, you need to know exactly what's going on, and that's exactly what you get with WinLib Uninstall Manager. You can decide what apps to uninstall, and in what order. WinLib Uninstall Manager can also uninstall applications silently, without prompting any messages requiring confirmation, and it can automatically find, report, and clean up leftovers when it's done. This is an ActiveX control, so it's fully compatible with all versions of Windows. And it supports the most

### **WinLib Uninstall Manager PC/Windows**

WinLib Uninstall Manager was developed by software developer Softmink Computer. It can be considered a lightweight and user friendly tool for uninstalling applications that you may have already installed on your computer. No matter if you use Windows 98 or Windows 2000 or Windows XP, the utility will uninstall all programs that you don't want to keep on your computer. It works with all Windows versions including Windows NT, Windows 2000, Windows XP, Windows Server and Windows Vista. The interface is simple and intuitive. You just need to choose the program you want to uninstall, and set the location of its uninstall file. You can also leave the "Reverse" option enabled, if you want Uninstall Manager to create an uninstall file for any program it finds. Otherwise, it will only remove the file related to the program you are uninstalling. The utility includes a scan of the computer for all running programs and all installed programs. Once the list has been sorted and displayed in the main panel, you can click a program to launch the uninstall tool, or just select the program and click the "Clean!" button. All the files that can be found in the uninstall file will be found and removed from the computer by the tool. The utility works with all programs, whether they belong to a "systemwide" uninstaller or are not included in the "Add/Remove Programs" list. The results of the uninstall operation will be displayed in a list. There you can easily control the speed at which the program is removed. If the uninstall is in progress, you can cancel it at any time. The uninstaller will work silently. It does not prompt messages, will not write any log files and will not leave any traces of the uninstall operation behind. Because it is a Windows helper utility, you can also remove all related files, even if they have been restored from Windows' auto-restore feature. The tool uses the Windows API to unpack all program data from the "C:\Program Files" folder and all sub-folders. You can also disable the utility if you want. Sample Programs: At startup, you can select the program you want to uninstall. If you want to, you can also sort the list of installed programs by

displaying programs from the Start Menu, system-related, tools and updates, or by large icons. You can also tell Uninstall Manager to either unremove the file or perform a full uninstallation. If you unremove the file, you can select it from the list b7e8fdf5c8

# **WinLib Uninstall Manager Crack+**

The best way to control the uninstallation of applications on a Windows system is to use WinLib Uninstall Manager. This freeware ActiveX control provides various useful features. It features a friendly user interface, which makes the operation of the control easier. Not only can it remove all applications, but it can also do it silently or in a few mouse clicks. It doesn't leave behind any traces of itself on your system. It provides an uninstall log. The main advantages of WinLib Uninstall Manager are: it supports applications of various operating systems (Windows 98, Windows 2000, Windows NT, Windows XP, Windows Vista, Windows 7, Windows 8/8.1, Windows 10); it supports applications of various versions of Windows (Windows 98, Windows 2000, Windows XP, Windows Vista, Windows 7, Windows 8/8.1, Windows 10); it supports both, local and network computers. WinLib Uninstall Manager is a simple-to-use tool that provides just the necessary. Developers can use it to integrate functionality into their products for removing installed applications from computers running the Windows operating system. Although Windows has its own module for uninstalling programs, it doesn't always produce the best results, leaving behind files, registry entries or empty entries in the "Add/Remove Programs" list. Although the source code of WinLib Uninstall Manager isn't available for download unless you have already purchased the product. On top of that, the ActiveX control is old and discontinued, so it will not receive any further updates. It can even be disabled any time by the user, so there will be no traces of it in the registry. The utility is really user-friendly and simple to use. Its interface is very easy to understand. It has a friendly user interface, which makes the operation of the control easier. You just need to click on a single button to remove all of your applications in a matter of seconds. It will ask you to confirm each of them. Once you've removed all of them, the LogFile.txt file will be displayed, in which you can see which applications were removed, their version, and whether they were installed or updated, as well as all the information that was related to the uninstallation, together with a remark to the application file. WinLib Uninstall Manager is a simple-to-use tool that provides just the necessary. Developers can use it to integrate functionality into their products

### **What's New in the WinLib Uninstall Manager?**

Uninstall Manager is an application that helps you to easily uninstall your programs. You can easily search and uninstall installed programs using a graphical user interface. WinLib Uninstall Manager is lightweight and it can run in both 32 or 64 bit Windows versions. It has a user-friendly interface and can use the system heuristics to detect and uninstall your unused software. Uninstall Manager is part of a suite of WinLib tools, which are distributed as free demo versions. This is the latest release of WinLib Uninstall Manager and it should function properly, unless you don't have the source code. It is also available as a full commercial product, but without the source code. We have a tried and tested WinLib Uninstall Manager demo, ready to work on both Windows XP and Windows 7. You can find the latest version on Softpedia website. WinLib Uninstall Manager Screenshot: To run the demo, please click on the button below: Screenshots: WinLib Uninstall Manager Pricing: It's available as a free demo version. You can learn more about the software from Softpedia. WinLib Uninstall Manager is a commercial product, but it does not support more advanced features and you will not have the source code. we're ready to go!" "Go?" "You mean it's time to leave?" "Unless you have a better plan." "Not that I'm not appreciative, but it's almost 7:00." "I was hoping to catch a wave." "Sorry." "I didn't know you were such an adrenaline junkie." "I'm not." "I'm just trying to beat the clock." "You're not gonna find anyone to get you to Mount Everest any faster." "Do you have any idea what is going on right now?" "I know what the cover story is." "I'm guessing the real story's a lot scarier than whatever thing you thought you were gonna find out there." "Something that everyone's been trying to keep secret for weeks." "I know enough to know that whatever it is, it's not good." "So, tell me what's going on." "I'll tell you." "After." "When we get back." "Yeah, right." "Listen, I gotta go home and check on my husband." "Do what you have to do." "Fair enough." "See you when you get back."

"Let's roll!" "Yeah!" "Let's go!"

## **System Requirements:**

Windows 7 / 8 / 8.1 / 10 Mac OS 10.7+ iPad 2 / iPad 3 / iPad 4 / iPad Air 2 / iPad Air 3 / iPad Pro (7th/8th/9th/12th generation) Samsung Galaxy S4 / S5 / Note 3 / Note 4 / Note 5 Android OS 5.0 or later The size of C: 14 GB or more (20 GB or more if using external storage) 5.3 GB of free space on the main storage Screen

Related links:

[WinMac-Latest-2022.pdf](http://rilcine.yolasite.com/resources/English-Mongolian-Dictionary--Lite-Crack---Free-Download-WinMac-Latest-2022.pdf)

<https://helpmefinancials.com/ostinato-crack-win-mac-latest/> <https://www.plori-sifnos.gr/autobrake-crack-torrent/>

<https://bunnsworld.com/wp-content/uploads/2022/07/wensjay.pdf> https://media.smaskstiohnpaul2maumere.sch.id/upload/files/2022/07/Wi9ozTh8aRgaU7k5BioA\_04\_f8 [97fe4ac859cc0fd9b9f17109e6a7cb\\_file.pdf](https://media.smaskstjohnpaul2maumere.sch.id/upload/files/2022/07/Wi9ozTh8aRgaU7k5BjoA_04_f897fe4ac859cc0fd9b9f17109e6a7cb_file.pdf) <http://anorbil.yolasite.com/resources/DVD-Creator-Plus-Crack---Download.pdf> [https://lormedia.ir/wp-content/uploads/2022/07/IPHost\\_Network\\_Monitor.pdf](https://lormedia.ir/wp-content/uploads/2022/07/IPHost_Network_Monitor.pdf) <http://www.ressn.com/gimespace-ultimate-taskbar-2-3-0-64-crack-march-2022/> <https://logocraticacademy.org/distmesh-with-license-key-for-windows/> [https://www.owink.com/upload/files/2022/07/F14Bhi8M9kFhaCY34fhX\\_04\\_d1684aeedb990201cf9280](https://www.owink.com/upload/files/2022/07/F14Bhi8M9kFhaCY34fhX_04_d1684aeedb990201cf9280037a9feba7_file.pdf) [037a9feba7\\_file.pdf](https://www.owink.com/upload/files/2022/07/F14Bhi8M9kFhaCY34fhX_04_d1684aeedb990201cf9280037a9feba7_file.pdf) <http://www.rathisteelindustries.com/efficient-password-manager-network-edition-crack/> <http://clubonlineusacasino.com/pcb-creator-free/> [https://meuconhecimentomeutesouro.com/zwcad-mechanical-crack-free-registration-code](https://meuconhecimentomeutesouro.com/zwcad-mechanical-crack-free-registration-code-download-3264bit-updated-2022/)[download-3264bit-updated-2022/](https://meuconhecimentomeutesouro.com/zwcad-mechanical-crack-free-registration-code-download-3264bit-updated-2022/) [https://www.emitpost.com/wp-content/uploads/2022/07/Snarl\\_extension\\_MediaMonkey.pdf](https://www.emitpost.com/wp-content/uploads/2022/07/Snarl_extension_MediaMonkey.pdf) <https://livefitstore.in/advert/cfg-resume-blast-crack-download-for-windows-april-2022/> <https://koushafarin.com/apple-tree-crack-activation-key-free-download-win-mac-2022-new/> <http://peninsular-host.com/autosmotos.es/advert/database-oasis-3-1-3-with-keygen/> <https://academie-coachsdesante.com/blog/index.php?entryid=2845> <https://www.autogrillvfs.com.vn/system/files/webform/join-us/savivera107.pdf> [http://rilcine.yolasite.com/resources/English-Mongolian-Dictionary--Lite-Crack---Free-Download-](http://rilcine.yolasite.com/resources/English-Mongolian-Dictionary--Lite-Crack---Free-Download-WinMac-Latest-2022.pdf)